**www.freemaths.fr**

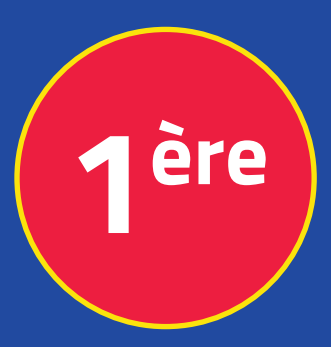

## **Mathématiques Enseignement Scientifique**

## **Suites Numériques**

## **CORRIGÉ DE L'EXERCICE**

**freemaths.fr MATHS Première, Enseignement Scientifique** 

## SUITE A PARTIR D'UN ALGO

**CORRECTION** 

1. Déterminons la suite  $(U_n)$  dont cette fonction permet de calculer les termes:

 $I$ ci la suite ( $U_{n}$ ) est définie par récurrence car $:$ 

- **•** le premier terme est donné
- $\bullet$  on dispose d'une relation entre  $\bm{\mathcal{U}}_{_{\!n+1}}$  et  $\bm{\mathcal{U}}_{_{\!n}}$

En effet, la suite ( $U_{n}$ ) est définie pour tout nombre n de lN par:

$$
\begin{cases} U_0 = 4 \\ U_{n+1} = U_n^2 - 2 U_n \end{cases}
$$

- 2. Calculons  $\mathsf{U}_{_I}, \mathsf{U}_{_2}$  et  $\mathsf{U}_{_3}$ :
	- $U_{1} = U_{0}^{2}$  2  $U_{0}$  cad  $U_{1} = 8$ .
	- $U_{2} = U_{1}^{2}$  2  $U_{1}$  cad  $U_{2} = 48$ .
	- $U_3 = U_2^2$  2  $U_2$  cad  $U_3 = 2.208$ .
- 3. Saisissons la fonction U et déterminons  $U_{6}$ :

Après avoir saisi cette fonction, la valeur affichée pour  $U_{6}$  est:

U6 = 562882766124611619513723648.

freemaths fr • Mathématiques Suites Numériques